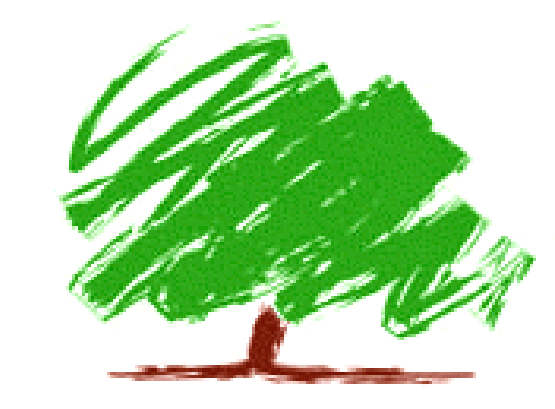

#### TreeCalc Virtual Machine

#### Virtual machines 185.A49 UE SS 2012 28.6.2012 Stefan Neubauer

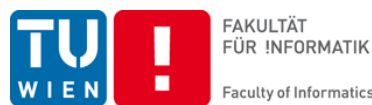

computer lang uages

**Faculty of Informatics** 

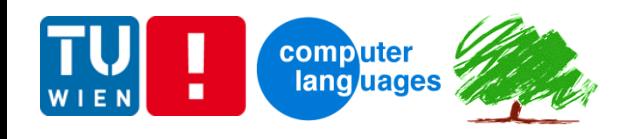

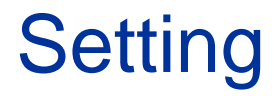

- Starting point
	- TreeCalc language + Java generator
	- Test models and test data (JUnit)
- Goal
	- Virtual Machine with same functionality
	- Implementation in Java

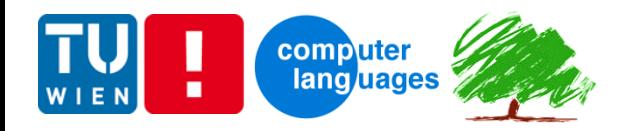

#### **Components**

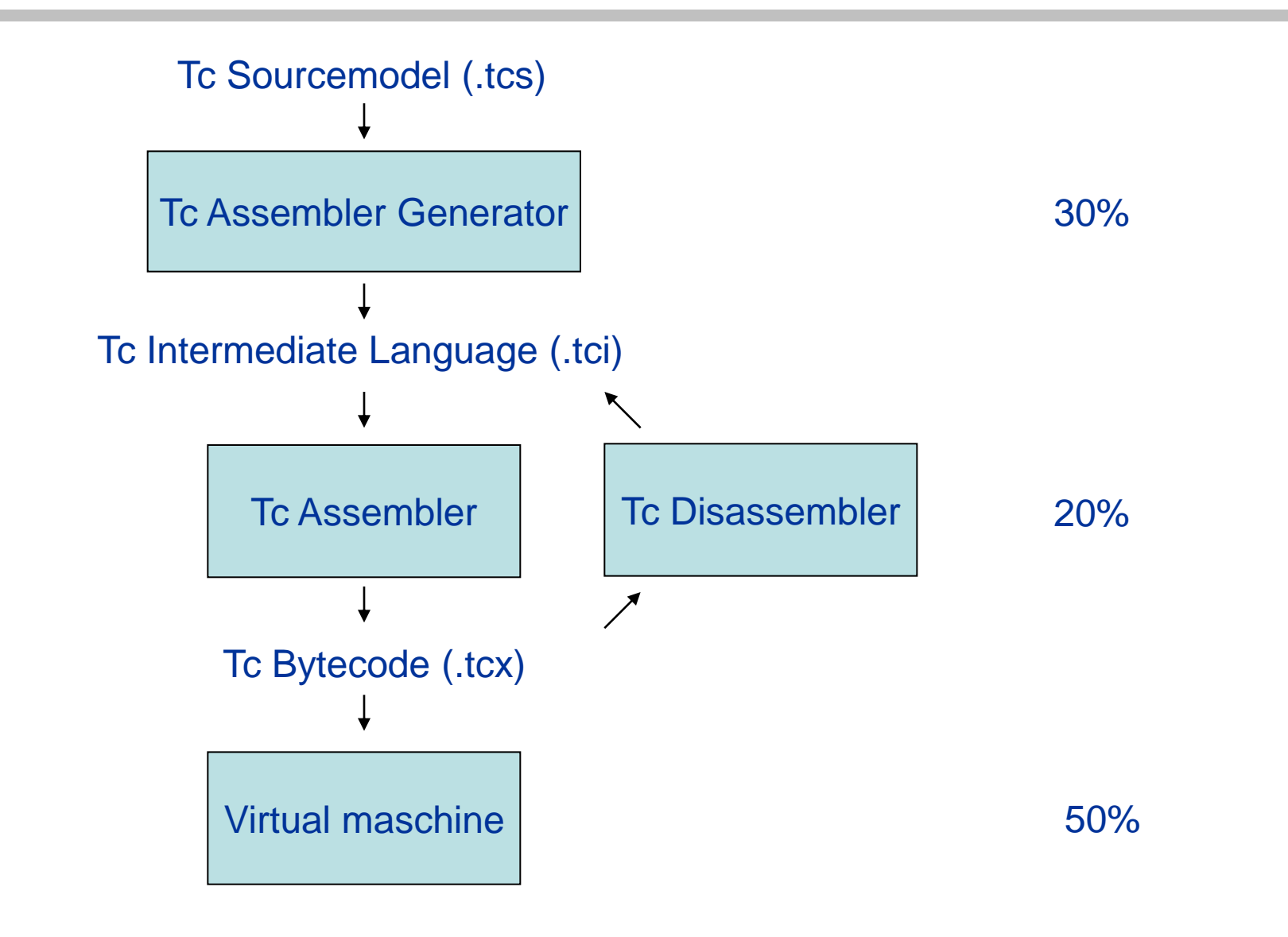

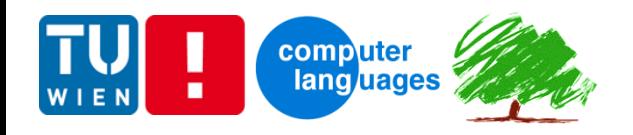

## Tc Assembler Generator

- Variables
	- Numbers instead of names
	- Enhance symbol tables
- Nice and useful
	- Comments in output (variable names, ...)
	- Constants handled by Assembler
- Short-circuiting and, or
	- label-handling

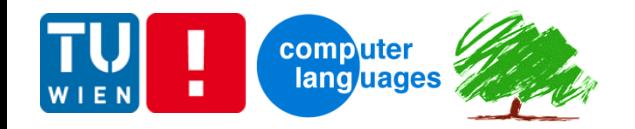

## Tc Intermediate Language

#### **A\_LI\_MainLayers.compute = F\_LI\_Indexation\_Perc > 0 ? F\_LI\_TariffDuration : 1**

tcs

tci

#### Tc Assembler Generator

```
.formula formula=506 simple=false ; line 3182
   //start of if statement, line 3182
    : callfunc 65 0 ; F_LI_INDEXATION_PERC
    : pushconst 0
    : cmpbig
    : iffalse L0
    : callfunc 90 0 ; F_LI_TARIFFDURATION
    : goto L1
L0:
    : pushconst 1
L1:
    //end of if statement
    : return
.formuladone
```
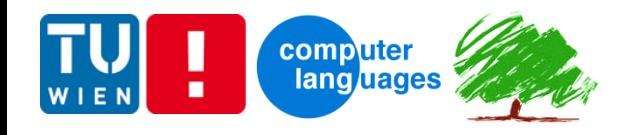

#### Tc Assembler

• Configuration: Instructions array

```
new Instruction(INSTR_CALLFUNC, "callfunc", 
                  +1, -2, 
                  "funcid", OPTYPE_INT, 
                  "nargs", OPTYPE_BYTE
     ) //arg1 ... arg_nargs -- result
```
- Main action
	- Parsing (ANTLR) + Error handling
	- Formulas
		- Manage constant pool
		- Resolve labels (backpatching)
		- Encode bytecode

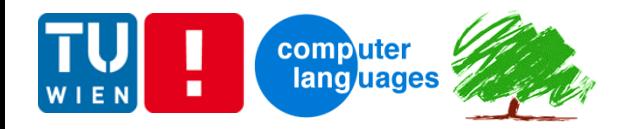

## Tc Bytecode - Formulas

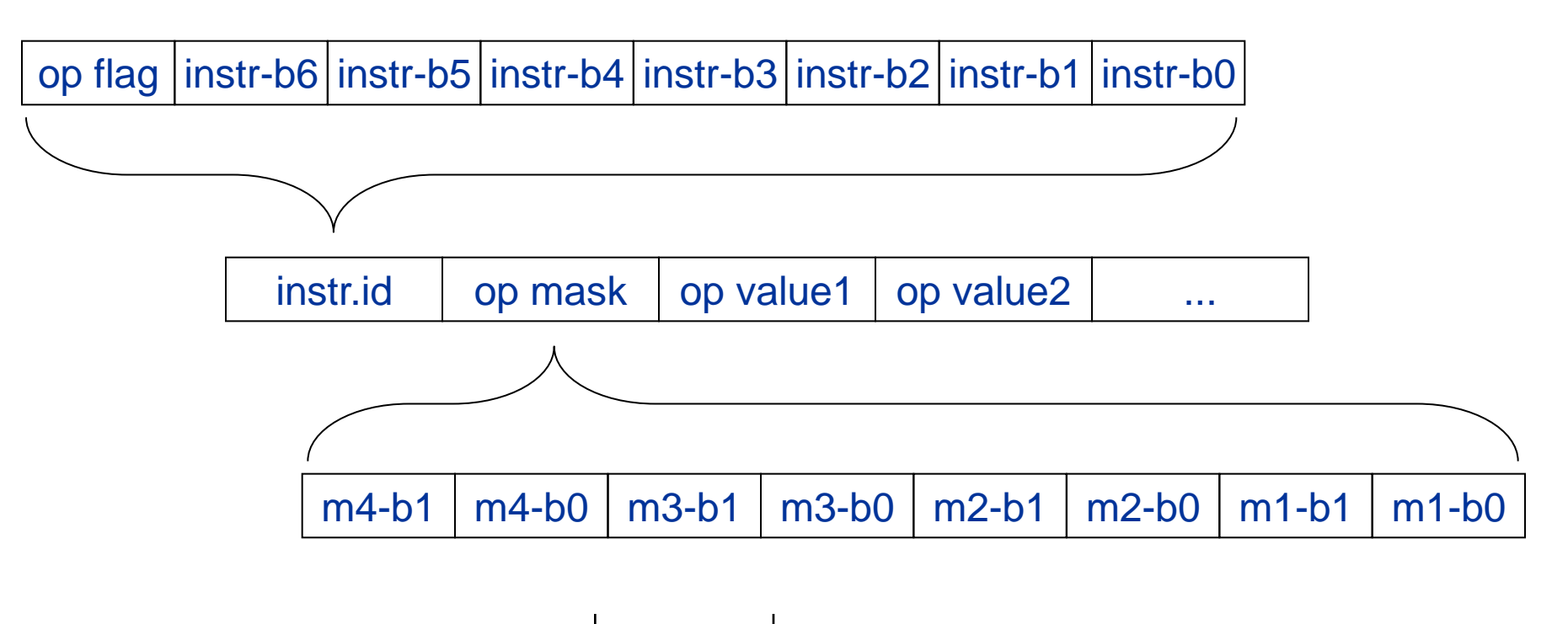

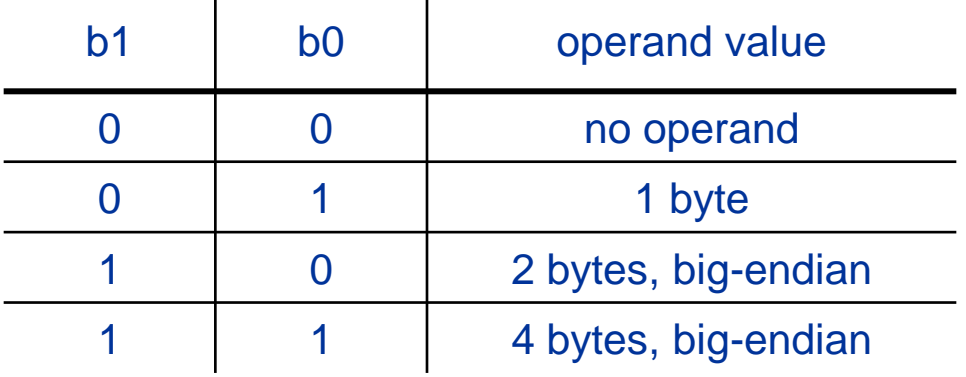

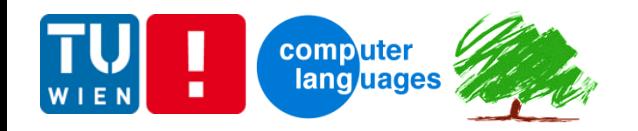

## Tc Virtual machine - Data

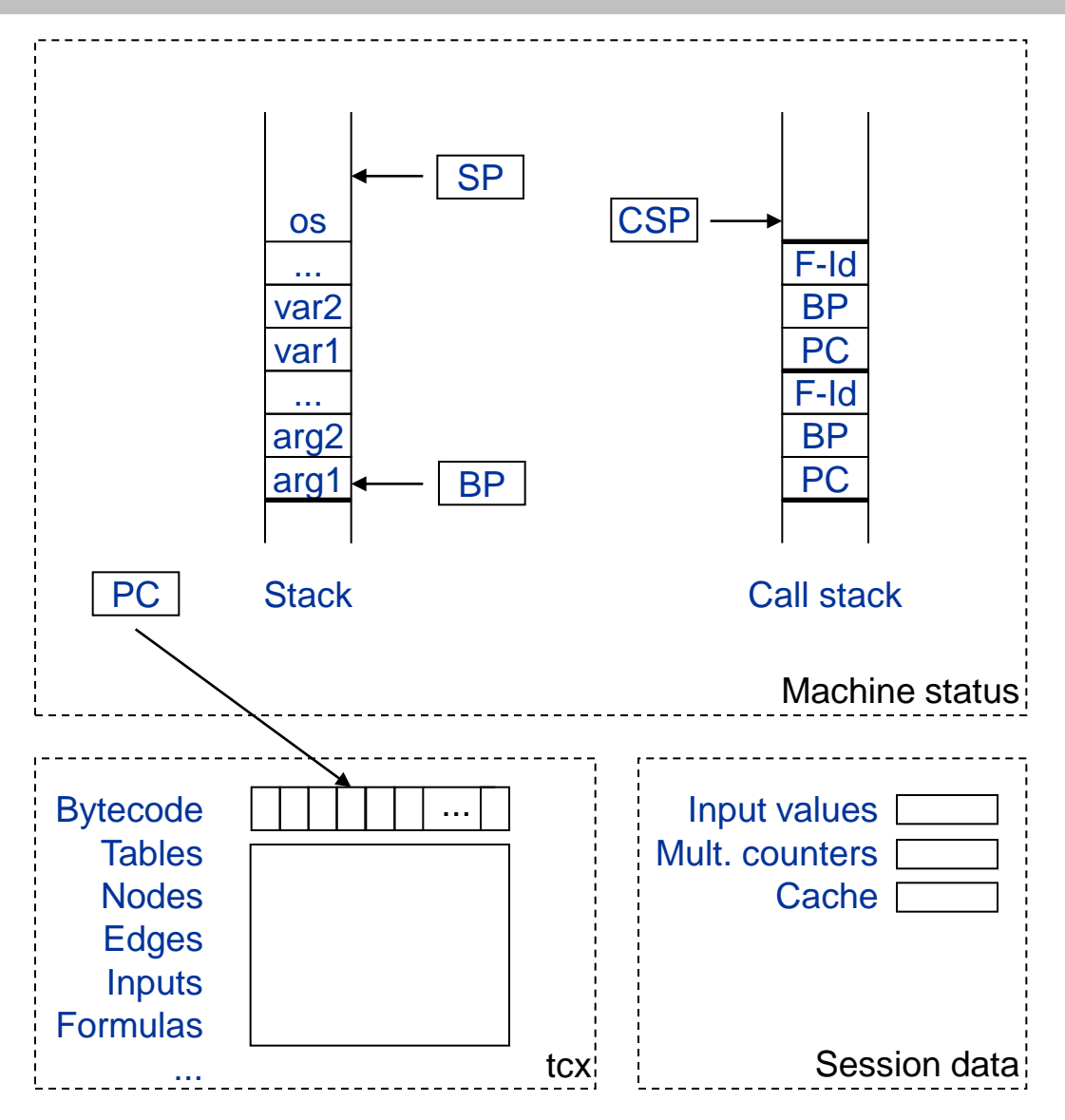

Virtual machines, 185.A49 UE, Stefan Neubauer, 28.6.2012 8

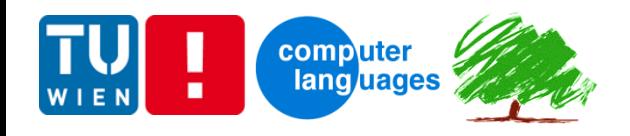

# Tc Virtual machine - Execution

- Decode instruction  $\rightarrow$  instrid, op1, op2, op3, op4
- switch(instrid) { ... }
- Operand stack
	- set freed elements to null  $\rightarrow$  automatic GC

```
case INSTR_ADD: //a b -- a+b
    stack[sp-1] = V.getInstance(stack[sp-1].doubleValue() + stack[sp].doubleValue());
    stack[sp--] = null;
    break;
```
- Trace
	- PC, instruction, operands
	- status before+after instruction execution
- Base classes
	- Values: V, VString, VDouble, VList, ...
	- TreeCalc standard functions
	- Table access functions

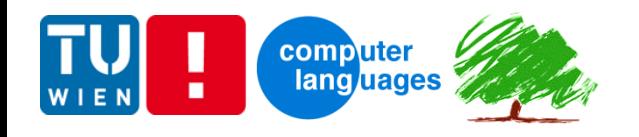

#### TcVM – Tree access

- Macro programs for tree access
	- need special instructions
		- dynamic call of formula
		- get children / linked nodes
		- check if result is defined (own/subnodes)
		- ...
	- quite long (~2 x 200 instructions)
	- hard to debug
- Alternatives
	- recursive call to TcVM machine
	- tree actions / results in extra stacks

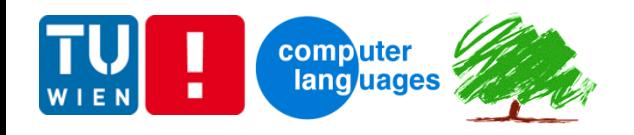

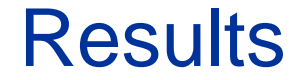

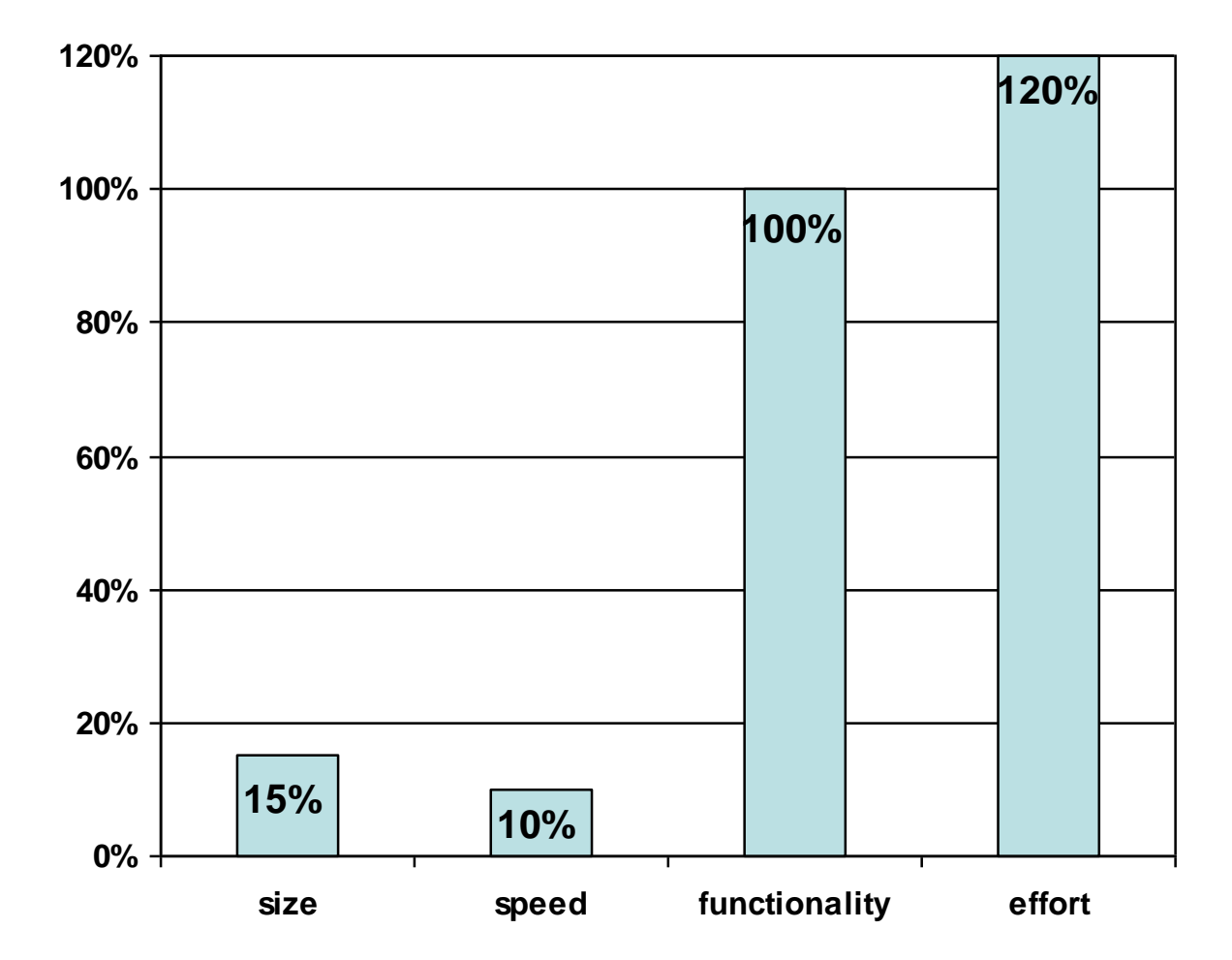

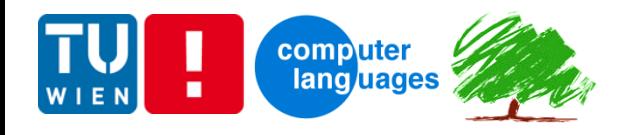

#### Lessons learned

- Assembler
	- very useful layer
	- easy to implement
- Bytecode
	- compact vs. easy to handle
- Assembler generator
	- locatability of instruction names important
	- simpler than Java source code generator
- Virtual machine
	- for prototype: optimize later
	- trace output essential
	- tree handling: macro programming not best solution

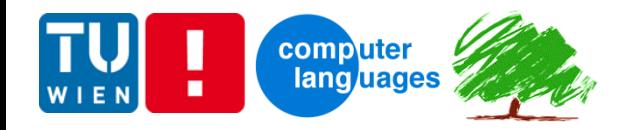

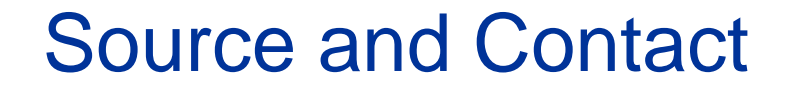

## <https://github.com/treecalc>

#### [sneubauer@gmx.at](mailto:sneubauer@gmx.at)